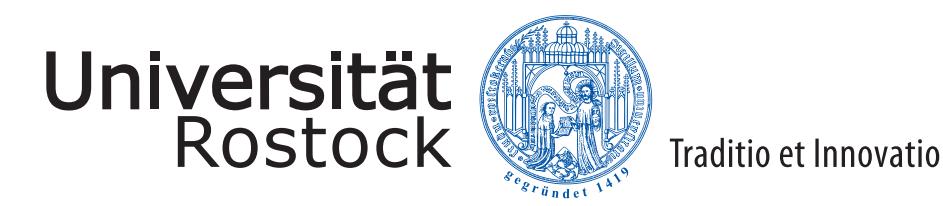

# **Thema der Arbeit**

**Master-Arbeit angefertigt am Institut für Physik der Mathematisch-Naturwissenschaftlichen Fakultät der Universität Rostock**

**von Max Muster, geb. am 11. November 1911 in Rostock**

**Betreuer und 1. Prüfer : Prof. Dr. A. Ahrends, Universität Rostock 2. Prüfer: Dr. B. Behrends, Universität Rostock**

**Rostock, den 1. April 2018**

**ii**

### **Abstract**

Kurzzusammenfassung in Englisch

**iv**

### **Kurzzusammenfassung**

Kurzzusammenfassung in Deutsch (Anstelle des Titels "Kurzzusammenfassung" ist auch hier der Titel "Abstract" möglich.)

**vi**

# **Inhaltsverzeichnis**

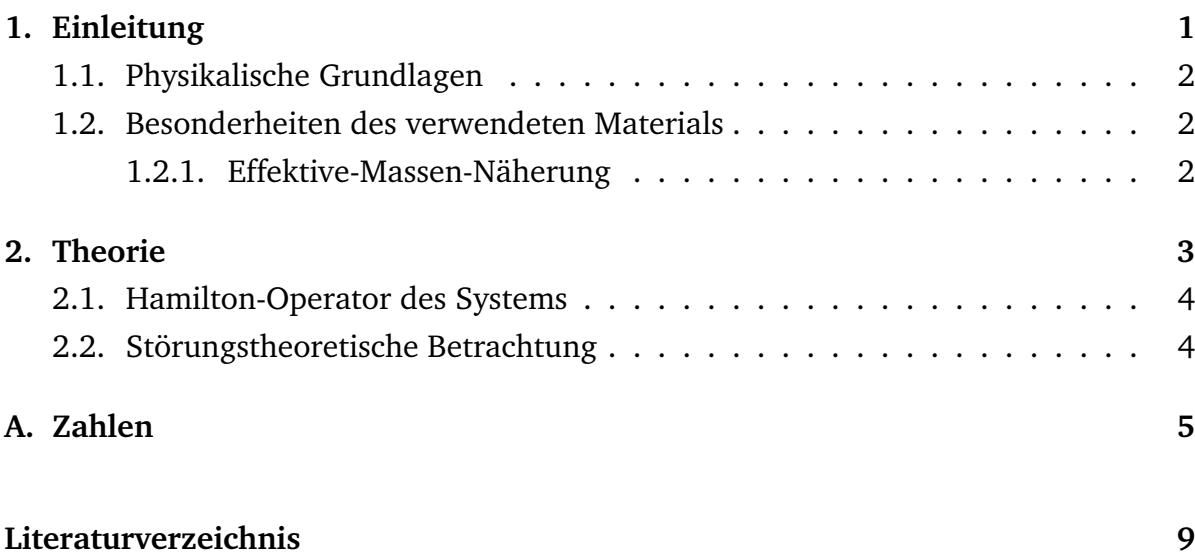

## **Kapitel 1.**

### **Einleitung**

*"Ach, die Physik! Die ist ja für die Physiker viel zu schwer!"* — David Hilbert (Bsp. für Einbindung eines einleitenden Zitats)

Der Umfang der Bachelorarbeit sollte 20-30 Seiten betragen, der Umfang einer Masterarbeit 40-80 Seiten. Dabei sind das Deckblatt, das Inhaltsverzeichnis und die Angaben zur verwendeten Literatur nicht zu zählen, sondern nur die reinen Textseiten, einschließlich der Abbildungen.

Die Gliederung und der Inhalt der Kapitel sind mit dem Betreuer der Arbeit abzusprechen. Maßgebend für inhaltliche und formale Anforderungen sind natürlich die (Bachelor, Master)-Prüfungsordnungen.

#### **Technische Hinweise:**

- Grundlayout und Strukturierung dieser Vorlage basieren auf der Latex-Klasse "hepthesis" von Andy Buckley. Im Ordner "anleitungen" findet sich die Anleitung mit weiteren Optionen und Befehlen hierzu.
- Die Literaturliste orientiert sich an der DIN 1505. Dazu werden das Paket "natbib" mit erweiterten Zitationsbefehlen (s.a. Ordner "anleitungen") und die Stile (\*.bst-Dateien) aus dem "din1505"-Paket verwendet.
- Das Dokument ist mit "pdflatex" zu übersetzen, also *pdflatex abschlussarbeit* auf der Kommandozeile bzw. im Latex-Editor "Kile" mit der Projekt-Einstellung "Schnellerstellung: PDF-Latex + ViewPDF".
- Die Literaturliste im Dokument wird mit Hilfe der Literaturdatenbank (\*.bib-Datei) erzeugt. "Kile" erledigt das automatisch. Der entsprechende Kommandozeilen-Befehl lautet *bibtex abschlussarbeit*, danach muss noch einmal *pdflatex abschlussarbeit* folgen. Dieser Vorgang muss – wie bei Latex üblich – eventuell mehrfach wiederholt werden.
- Umlaute und Sonderzeichen: Man muss darauf achten, dass die in der Latex-Präambel angegebene Code-Tabelle (*usepackage inputenc*-Befehl) mit der im Latex-Editor verwendeten übereinstimmt. Neuere Linux-Distributionen verwenden automatisch Unicode (UTF8), damit werden im Prinzip alle bekannten Sonderzeichen und selbst nicht-lateinische Schriften wie kyrillisch, wie getippt angezeigt.

Hier folgt der Text zu Kapitel 1 mit Literaturverweisen wie [4, 1] oder [2, 5, 3].

### **1.1. Physikalische Grundlagen**

Der Hamiltonoperator eines Teilchens ist [6]

$$
\hat{H} = \frac{\hat{\vec{p}}^2}{2m} + V(\hat{\vec{r}})
$$
\n(1.1)

Der Erwartungswert der Energie ergibt sich aus

$$
\langle \Psi_0 | \hat{H} | \Psi_0 \rangle = E, \qquad (1.2)
$$

mit dem Hamiltonoperator aus Gl. (1.1).

### **1.2. Besonderheiten des verwendeten Materials**

#### **1.2.1. Effektive-Massen-Näherung**

weitere Untergliederung möglich

## **Kapitel 2.**

## **Theorie**

Nach den einleitenden Bemerkungen in Kapitel 1 mit der fundamentalen Gleichung (1.2) geht es jetzt weiter. Die Definition des Kreises ist illustriert in Abb. 2.1.

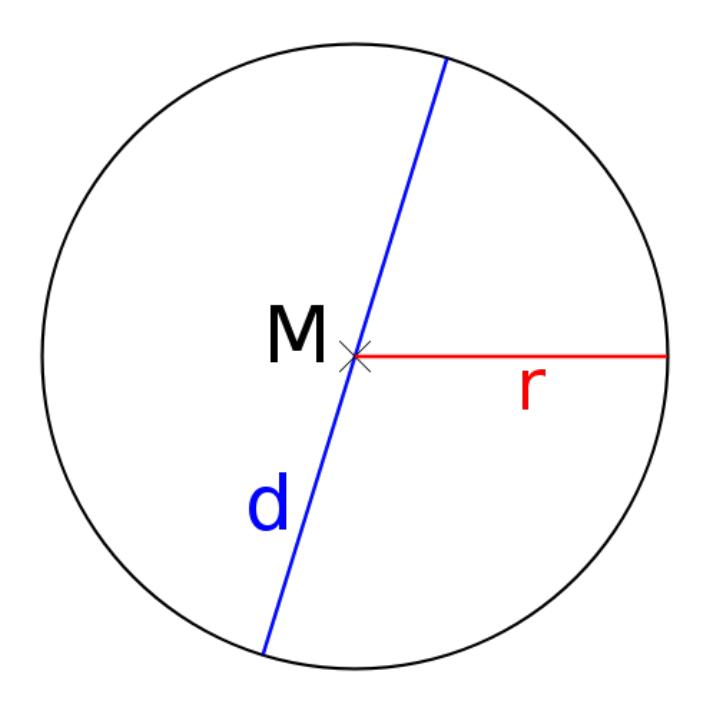

**Abbildung 2.1.:** Ein Kreis ist die Menge aller Punkte, die von einem gemeinsamen Mittelpunkt den gleichen Abstand haben. Hier wird eine PNG-Grafik eingelesen.

### **2.1. Hamilton-Operator des Systems**

In Abb. 2.2 wird das Quadrat gezeigt.

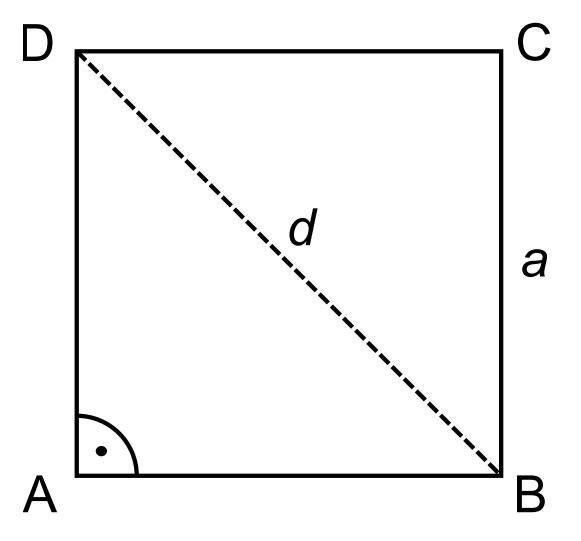

**Abbildung 2.2.:** Ein Quadrat ist etwas völlig anderes als ein Kreis (siehe Abb. 2.1). Hier wird ein PDF-File als Grafik eingelesen.

### **2.2. Störungstheoretische Betrachtung**

# **Anhang A.**

# **Zahlen**

Ein Beispiel für eine Tabelle: Die Zahlen sind gegeben in Tabelle A.1.

| Nr.            | Zahl           |
|----------------|----------------|
|                |                |
| 1              | 1              |
| $\overline{2}$ | $\overline{2}$ |
| 3              | 3              |
| 4              | 4              |
| 5              | 5              |
| 6              | 6              |
| 7              | 7              |
| 8              | 8              |
| 9              | 9              |
| 10             | 10             |

**Tabelle A.1.:** Die Zahlen von 1 bis 10. Zitiert nach [2].

## **Literaturverzeichnis**

- [1] EINSTEIN, A. : Quantentheorie des einatomigen idealen Gases. In: *Sitzungsberichte der preußischen Akademie der Wissenschaften* 3 (1925)
- [2] HAUG, H. ; KOCH, S. W.: *Quantum Theory of the Optical and Electronic Properties of Semiconductors*. 4. Ausgabe. World Scientific, Singapore, 2004
- [3] HOLM, B. ; VON BARTH, U. : Fully self-consistent *GW* self-energy of the electron gas. In: *Phys. Rev. B* 57 (1998), S. 2108
- [4] JACKSON, J. D.: *Classical Electrodynamics*. Wiley, 1999
- [5] MEINKE, F. : *Einfluss der räumlichen Dispersion auf die Lumineszenz direkter Halbleiter*, University of Rostock, Germany, Diss., 2005
- [6] NOLTING, W. : *Grundkurs Theoretische Physik*. Bd. 3: *Elektrodynamik*. 8. Ausgabe. Springer, Berlin, 2007

### **Selbstständigkeitserklärung**

Ich versichere hiermit, dass ich die vorliegende Arbeit selbstständig verfasst und keine anderen als die angegebenen Quellen und Hilfsmittel benutzt habe. Ich versichere, dass die eingereichte elektronische Fassung mit den gedruckten Exemplaren übereinstimmt.

Rostock, (Datum)